### **Assertions**

### **Assertions**

- Boolean expressions or predicates that evaluate to true or false in every state
- In a program they express constraints on the state that must be true at that point
- Associate with
  - » Individual program statements
  - » functions
  - » classes

## **Assertions & Correct Programs**

## How to write correct programs and know it

- Harlan Mills

- Specify clearly, precisely and succinctly
  - What is expected and guaranteed by each component – class, function and statement
- The essence of documentation
- Essential for debugging
- Aids in fault tolerance

# **Assertion Language Symbols**

Arithmetic operators

```
+ - * / ^ (exponent)
// div (integer division)
\\ mod (modulus / remainder)
```

Relational operators

```
= ≠ ≤ ≥ < >
```

Boolean operators & logic

```
∧ and v or ⊕ xor ¬ ~ not
→ implies ↔ iff
```

# **Assertion Language Symbols – 2**

- Semi-strict and and or Eiffel only for practical and efficiency reasons
  - » Also called lazy evaluation in other programming languages

and then

A and then B Evaluate B only if A is true

or else

A or else B Evaluate B only if A is false

## **Assertion Language Symbols – 3**

Predicate logic

```
∀ forall ∃ exists (there exists)
```

- such that
- it is the case that (it holds that)
- Set operators

```
∈ member_of ∉ not_member_of
```

```
\supset \supseteq \subset \subseteq contains
```

- **⊄** does\_not\_contain
- ∩ intersection ∪ union
- **#S** number of members of the set S

# **Assertion Language Special Symbols**

Special variables related to program semantics

**Result** – result of a function but only in ensure assertions

**Current** @ – current object

Void - not attached

### Variable before and after values

Mathematical notation

name

value of the variable name before its value is changed name'

value of the variable name after a its value has changed

**Unlimited context** 

Eiffel notation

name

value of the variable name after a routine terminates old name

value of the variable name before a routine starts

**Limited context** 

### **Quantified Expression**

Used to express properties about sets of objects

```
Quantifier Range_Expr [| Restriction ] • Property
Quantifier ∀ forall ∃ exists (there exists)

Range_Expr var_name : set_of_values

Restriction Boolean expression or, recursively, a quantified expression

Property Boolean expression or, recursively, a quantified expression
```

## Range Expression examples

Type range – each value is of a given type

v: VEHICLE

Sequence range – each value is in a sequence

k: low.. high

Member range – each value is a member in a set

c ∈ children

# **Textual Notation example**

### class CITIZEN feature name, sex, age : VALUE spouse: CITIZEN children, parents : SET[CITIZEN] single: BOOLEAN ensure Result iff (spouse = Void) end divorce require not single ensure single and (old spouse). single end invariant single or spouse.spouse = Current parents.count = 2 for\_all c member\_of children it\_holds (exists p member\_of c.parents it\_holds p = Current) end

## **Mathematical Notation example**

# class **CITIZEN** feature name, sex, age : VALUE spouse: CITIZEN children, parents : SET[CITIZEN] single : BOOLEAN ensure Result ↔ ( spouse = Void ) end divorce require ~ single ensure single \( \Lambda \) spouse . Single end invariant single V spouse . spouse = @ parents . count = 2 $\forall$ c $\in$ children • ( $\exists$ p $\in$ c. parents • p = @)

08-12

# **Specifying Members of a Set**

Set enumeration – list the members

$$S = \{ a, e, i, o, u \}$$

The set of vowels in the English alphabet

Set comprehension – logically specify members
 Notice that the forall is implicit not explicit

$$\{x, y : Integer \mid (0 < x < 10) \land (1 \le y \le 9) \cdot x^3 + y^3\}$$

The set of the sums of pairs of the cubes of single digit integers greater than zero

### **Pre-Conditions**

- Statement syntax
  - » require boolean expression
- Where within function/procedure
  - » write just before the local clause, if it exists

```
nonZero ( row , col : INTEGER ) : BOOLEAN
-- Result true if non-zero element at <row, col>
require 0 < row and row < MaximumRow + 1
0 < col and col < MaximumCol + 1
do
...
end
```

### **Post-Conditions**

- Statement syntax
  - » ensure boolean expression
- Where within function/procedure
  - » write just before the end of body

## State changes

- Show relationship between initial and final values
- At the end of the body the final values are in effect
- Refer to initial values using the keyword old

```
addElement ( element : TYPE )
require size < Capacity
do
...
ensure size = old size + 1
end</pre>
```

## **Assertions are tagged**

Tag names are used to identify assertions

```
addElement ( element : TYPE )
require enough_space: size < Capacity
do
...
ensure one_larger: size = old size + 1
end
```

### Non-executable assertions

- Use comments if you cannot write an executable assertion
- Use already defined functions or custom written functions

```
insert_in_row(matElem : MATRIX_ELEMENT)
    -- Insert the matrix element in the current row "row"
    require ...
    local ...
    do ...
    ensure
    -- contains(MatrixElement(data, row, column)) at < row, column > end
```

# **Loop Invariants & Loop Syntax**

init statements
invariant
 assertions for invariant
until
 exit condition
loop
 body statements
variant
 integer expression
end

- Can invoke Boolean functions
- Use agents to implement predicate calculus expressions
- Always non negative
- Body decreases value on every iteration
- Ideally 0 on loop exit

### **Loop Invariant Example**

Inserting an element into a sorted singly linked list

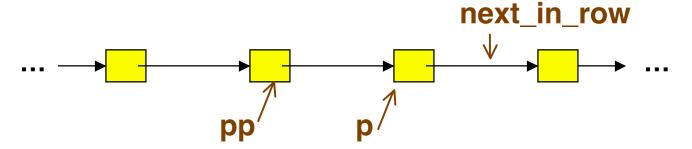

```
row := matElem.row ; column := matElem.column
from p := rowList @ row
invariant ???
until
 p = void or p.column >= column
loop
 pp := p ; p := p.next_in_row
end
```

## **Loop Invariant Example – 2**

Using mathematical notation

#### invariant

## **Loop Invariant Example – 3**

- Eiffel executable assertion.
- Column\_less\_than uses an agent to implement the invariant
  - > Agents and loop invariants are discussed in other slides

### **Check Assertion**

- Within the body of a routine you can insert a check clause
- The check clause is executed and if an assertion is false then an exception occurs
- Used to remind the reader of a non obvious fact that could be deduced

```
If full then error := overflow
else
    check
    representation_exists : representation /= Void
    end
    representation.put(x) ; error := none
end
```

#### **Class Invariants**

 Appear in the invariant clause just before the end of the class definition

```
class SPARSE_MATRIX
...
invariant
    actualRows <= maxRowCol
    actualCols <= maxRowCol
    -- forall row : maxNonzeroRow + 1 .. actualRows
    -- :: empty ( rowList [ row ] )
    -- forall col : maxNonzeroCol + 1 .. actualCols
    -- :: empty ( colList [ col ] )
end -- SPARSE_MATRIX
```

### Class Invariants – 2

Class invariants define which states of the ADT are valid

- True at stable times
  - » After make (object creation)
  - » After every exported feature call
    - > Could be false during a feature call as various sub-states change
- Invariant is implicitly a part of every pre and post condition

## **Class Invariants – examples**

- See slides 9 & 10 in this set of slides
  - » Relationship between parents and children
  - » Relationship between spouses

- See Abstract data type documentation slides 18..23
  - » Relationship between first and last pointers in a circular queue and the length of the queue

### **General Guideline**

- Assertions may be written in many ways
  - » Select the representation to be as clear and easy to understand as possible
    - > Point is to convey information, not provide a puzzle to be solved
  - » Use notation that is close to the meaning of the relationships involved – no need to restrict to first order predicate calculus
    - > Set notation
    - > Bag notation
    - > Sequence notation

### **Assertion Monitoring**

- Eiffel provides multiples levels of assertion monitoring
  - » See the project settings & page 393
- Always should be on during debugging
- Turn off as little as possible only if time is critical and the system can be trusted